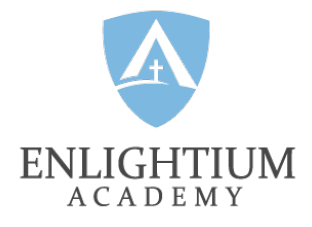

# Iowa Complete Remote Testing Checklist

### **BEFORE TESTING**

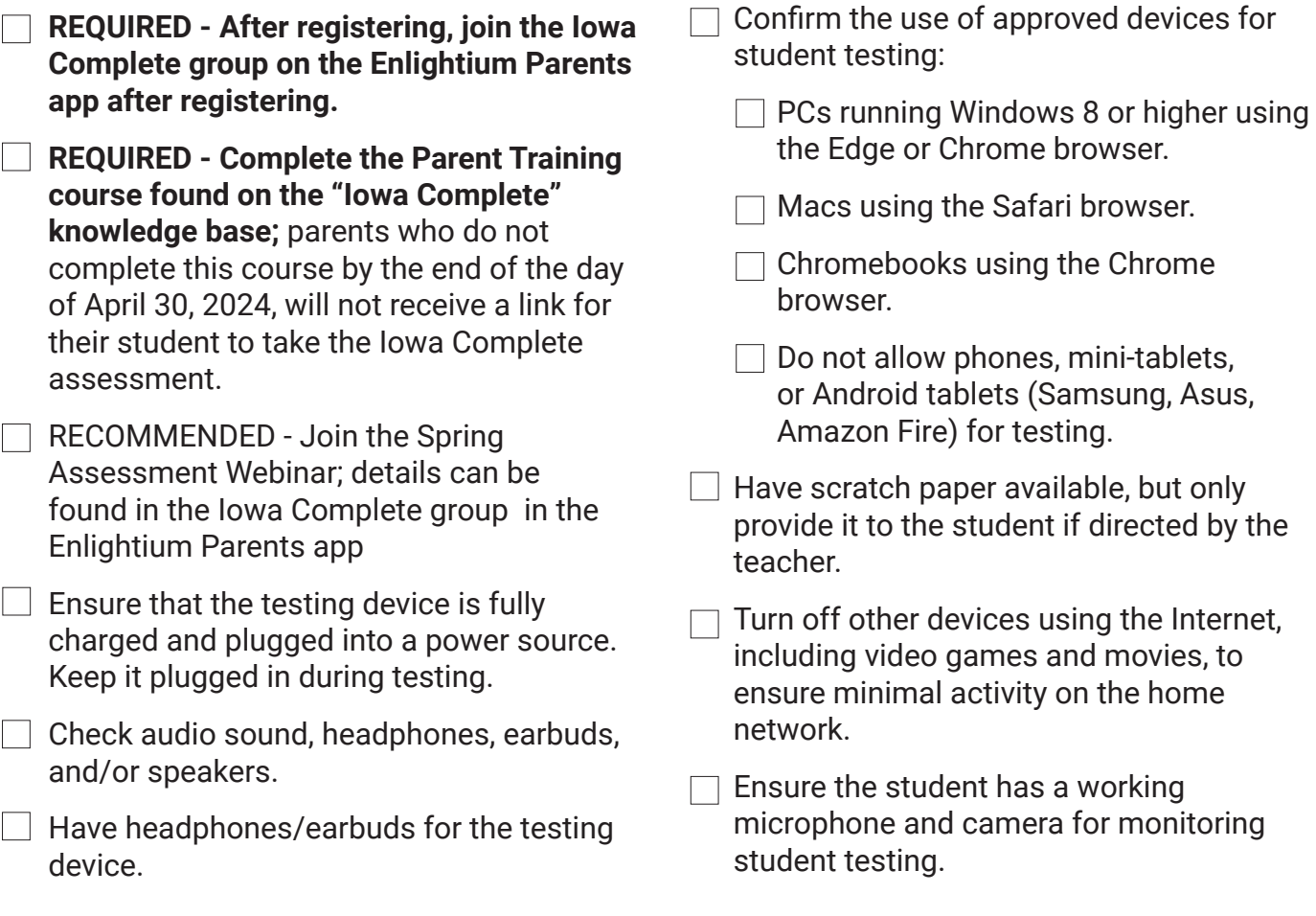

Internet,

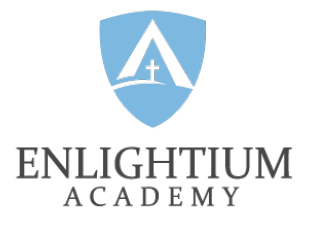

## **STUDENT TESTING SPACE**

- $\Box$  Create a comfortable testing space that includes a desk or table for the student.
- Remove distractions.
- $\Box$  Turn off TVs, music, and distracting noises.
- $\Box$  Plan for any siblings' activities to be away from the testing space.

#### **PREPARING THE STUDENT**

- $\Box$  Ensure that the student is rested and fed.
- $\Box$  Provide snacks and water.
- $\Box$  Plan for restroom breaks.
- $\Box$  Encourage students to do their best.

#### **PREPARE FOR PROBLEMS**

- Make a "Plan B" for access to the Internet.
- Silence phones and make a plan to address any outside noises, such as noises from pets.

#### **DURING TESTING**

- $\Box$  The teacher will provide a session code.
- $\Box$  The student will listen to instructions through headphones.
- $\Box$  Note that for timed subtests, the time remaining for the subtest is in the upper right corner of the student test screen.
- $\Box$  Students will turn the camera on for digital monitoring between home and school.
- $\Box$  If a subtest is timed, the subtest time remaining will appear in the upper right-hand corner of the student test screen.

#### **IMPORTANT REMINDERS**

- $\Box$  Parents may help with signing in and audio adjustments (volume, speaker, etc.).
- $\Box$  Parents MAY NOT ASSIST students on any level with answers.
- $\Box$  Parents should contact the school for help with any unresolved technical issues.

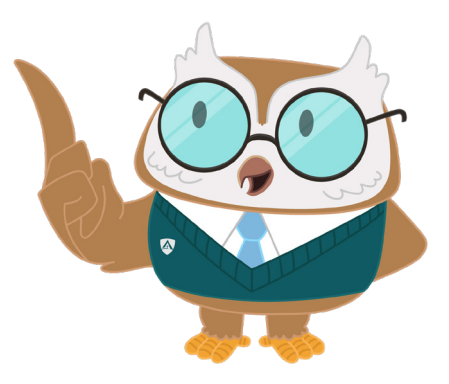